#### **МИНОБРНАУКИ РОССИИ**

**Федеральное государственное бюджетное образовательное учреждение высшего образования «Комсомольский-на-Амуре государственный университет» (ФГБОУ ВО «КнАГУ»)**

УТВЕРЖДАЮ Проректор по ВР и РМ \_\_\_\_\_\_\_\_\_\_\_\_\_\_ Т.Е. Наливайко « \_\_\_ » \_\_\_\_\_\_\_\_\_\_\_\_\_\_\_ 2022 г.

### **ПОЛОЖЕНИЕ**

\_\_\_\_\_\_\_\_\_\_\_\_\_\_\_\_\_\_№\_\_\_\_\_\_\_\_\_\_\_\_\_\_\_

#### **г. Комсомольск-на-Амуре**

 $\mathbf{r}$ О проведении Открытой «CAD-олимпиады»

#### **1 Общая часть**

Открытая «CAD-ОЛИМПИАДА» проводится среди учащихся средних профессиональных учебных заведений и высших учебных заведений.

 $\overline{\phantom{a}}$ 

Дата проведения олимпиады - 29 апреля 2022 г. Открытие олимпиады в 13:00 ауд. 423/3 КнАГУ. Начало олимпиады в 13:30 ауд. 423/3 и 429/3 КнАГУ.

Условия и результаты проведения олимпиады публикуются на официальном сайте ФГБОУ ВО «КнАГУ» **ulymp.knastu.ru**.

#### **2 Цели олимпиады**

1 Популяризация современных компьютерных технологий проектирования.

2 Стимулирование учащихся к повышению уровня знаний и умений в области компьютерного проектирования.

3 Выявление наилучших учащихся, владеющих навыками проектирования с использованием систем автоматизированного проектирования.

4 Формирование команды для участия в региональных и общероссийских олимпиадах по САПР.

#### **3 Участники олимпиады**

К участию в олимпиаде допускаются учащиеся всех курсов и форм обучения, подавшие заявку на участие в олимпиаде в установленном порядке.

### **4 Жюри**

Состав жюри формируется из преподавателей кафедры «Системы автоматизированного проектирования» КнАГУ и представлен в таблице 1.

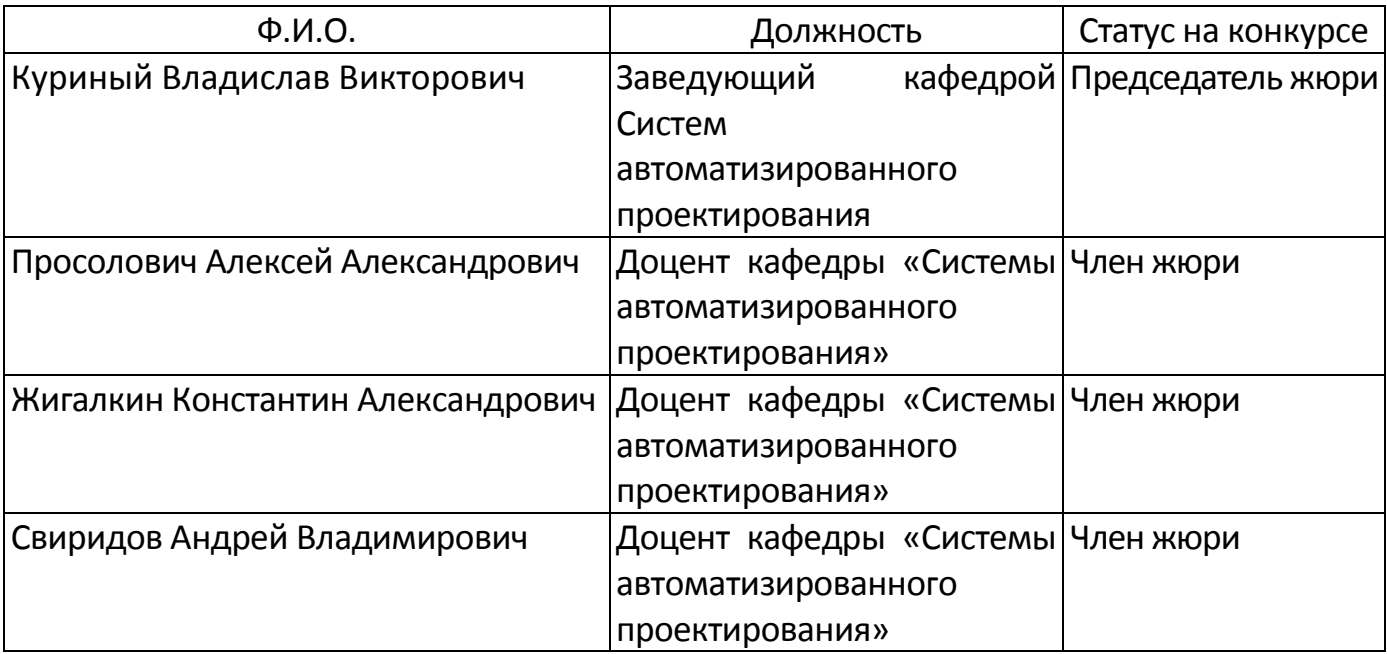

# **5 Порядок проведения олимпиады**

Олимпиада проводится в один этап в двух возрастных категориях:

- 1) учащиеся средних профессиональных учебных заведений и учащиеся младших курсов (1-2 курс) высших учебных заведений (продолжительность выполнения 2 астрономических часа);
- 2) учащиеся старших курсов (3-5 курс) и магистратуры высших учебных заведений (продолжительность выполнения 3 астрономических часа).

Программный продукт (CAD-система) выбирается участником и указывается в заявке.

# **6 Тематика задания и критерии оценки**

В задании требуется выполнить:

- трехмерную сборочную модель технического устройства;
- анимацию работы устройства (видеофайл);
- анимацию сборки-разборки устройства (видеофайл);
- фотореалистичные изображения устройства в крайних положениях.

Участники-победители определяются по максимальному суммарному числу набранных баллов.

# **7 Награждение победителей**

Участники, занявшие призовые (1, 2 и 3) места в своих возрастных категориях, награждаются грамотами.

## **8 Подача заявок**

Для участия в олимпиаде необходимо до 27 апреля 2022 года зарегистрироваться на сайте **ulymp.knastu.ru** и подать заявку на участие в олимпиаде. В заявке на участие требуется указать данные участника: фамилию, имя, отчество, группу, специальность, факультет, учебное заведение и версию программного продукта (CAD-систему).

Зав. кафедрой САПР В.В. Куриный

СОГЛАСОВАНО

Декан ФАМТ О. А. Красильникова